Cerca le parole nascoste. Puoi trovarle in ogni senso

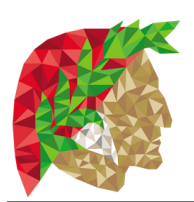

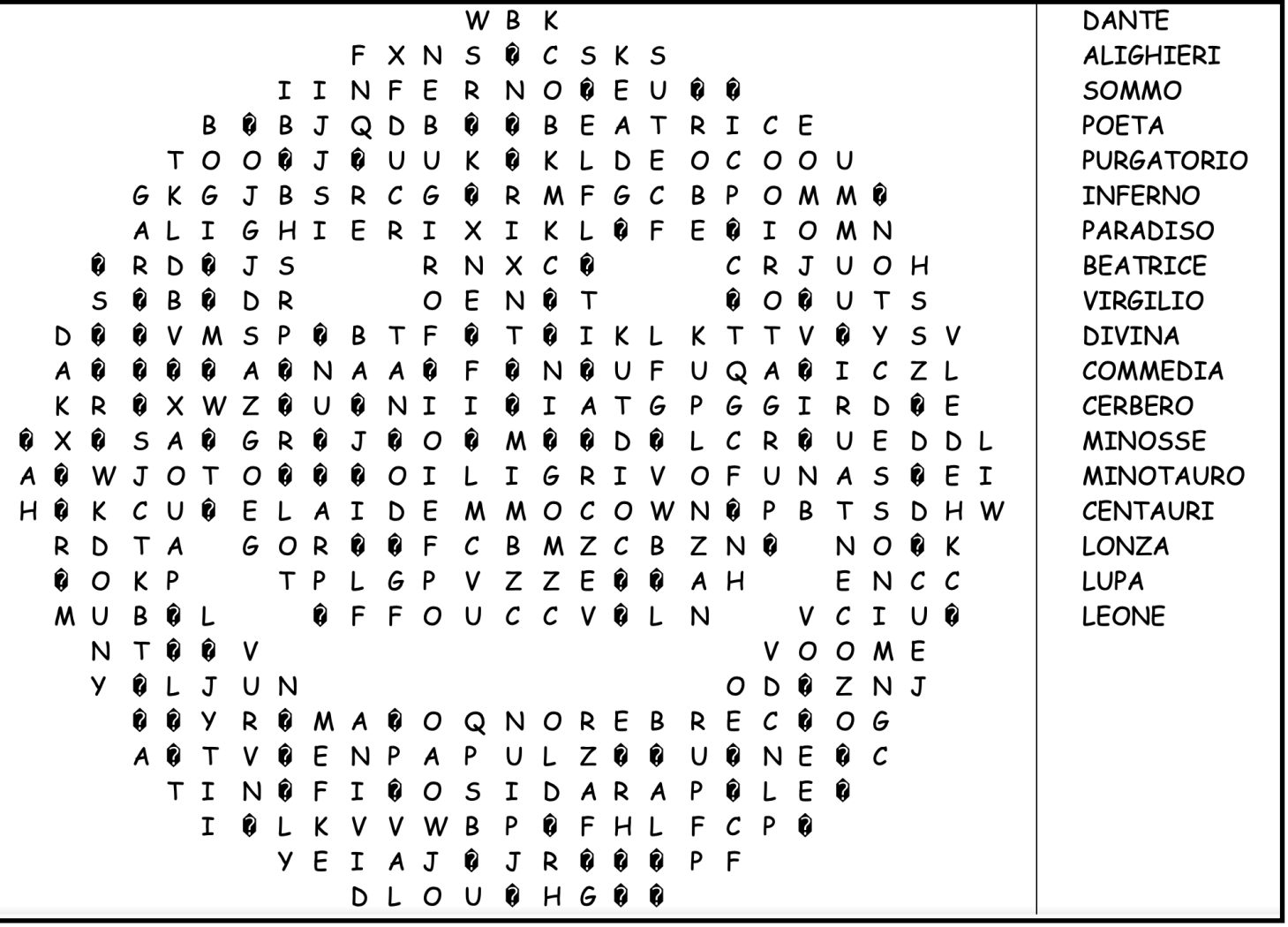